#### Chapter 4 High-level Database Models

- **Entity/Relationship Models (E/R)** diagram)
- **D** Object Definition Language (ODL)
- **Unified Modeling Language (UML)**
- **Hot to Transfer them to a relational** model

### Object-Oriented DBMS's

- $\Box$  Standards group: ODMG = Object Data Management Group.
- $\Box$  ODL = Object Description Language, like CREATE TABLE part of SQL.
- $\Box$  OQL = Object Query Language, tries to imitate SQL in an OO framework.

#### Framework

- □ ODL is used to define *persistent* classes, whose objects are stored permanently in the database.
	- **ODL classes look like Entity sets with** binary relationships, plus methods.
	- ODL class definitions are part of the extended, OO host language.

# ODL Overview

#### $\Box$  A class declaration includes:

- 1. A name for the class.
- 2. Optional key declaration(s).
- 3. Element declarations. An *element* is either an attribute, a relationship, or a method.

# Class Definitions

}

class  $<$ name $>$  { <list of element declarations, separated by semicolons>

# Attribute and Relationship **Declarations**

 $\Box$  Attributes are (usually) elements with a type that does not involve classes. attribute <type> <name>;  $\Box$  Relationships connect an object to one or more other objects of one

class.

relationship <type> <name> inverse <relationship>;

#### Inverse Relationships

- Suppose class *C* has a relationship *R* to class *D*.
- □ Then class D must have some relationship *S* to class *C*.
- *R* and *S* must be true inverses.
	- If object *d* is related to object *c* by *R*, then *c* must be related to *d* by *S*.

# Example: Attributes and Relationships

class Bar { attribute string name; attribute string addr; relationship Set<Beer> serves inverse Beer::servedAt; } class Beer { attribute string name; attribute string manf; relationship Set<Bar> servedAt inverse Bar::serves; } The type of relationship serves is a set of Beer objects. The :: operator connects a name on the right to the context containing that name, on the left.

# Types of Relationships

- $\Box$  The type of a relationship is either 1. A class, like Bar. If so, an object with this relationship can be connected to only one Bar object.
	- 2. Set<Bar>: the object is connected to a set of Bar objects.
	- 3. Bag<Bar>, List<Bar>, Array<Bar>: the object is connected to a bag, list, or array of Bar objects.

# Multiplicity of Relationships

#### □ All ODL relationships are binary.

- Many-many relationships have Set<…> for the type of the relationship and its inverse.
- Many-one relationships have Set<…> in the relationship of the "one" and just the class for the relationship of the "many."
- $\Box$  One-one relationships have classes as the type in both directions.

# Example: Multiplicity

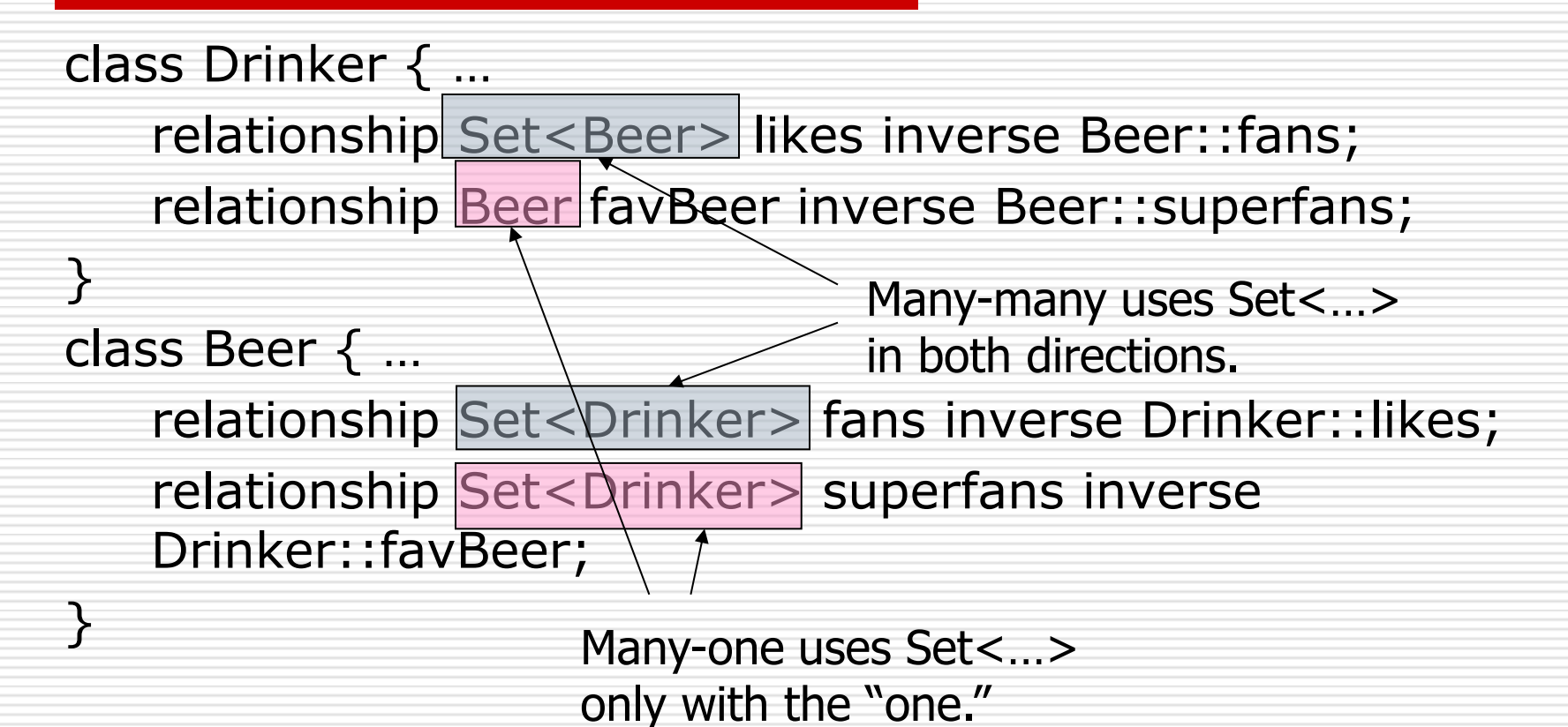

# Another Multiplicity Example

class Drinker { attribute … ; relationship Drinker husband inverse wife; relationship Drinker wife inverse husband; relationship Set<Drinker> buddies inverse buddies; } one-one and inverses of each other. buddies is many-many and its own inverse. Note no :: needed if the inverse is in the same class.

husband and wife are

### Coping With Multiway Relationships

- □ ODL does not support 3-way or higher relationships.
- $\Box$  Simulate multiway relationships by a "connecting" class.

# Connecting Classes

*X*, *Y*, and *Z* by a relationship *R*.

- □ Devise a class *C*, whose objects represent a triple of objects (*x*, *y*, *z*) from classes *X*, *Y*, and *Z*, respectively.
- Three many-one relationships from (*x*, *y*, *z*) to each of *x*, *y*, and *z*.

# Example: Connecting Class

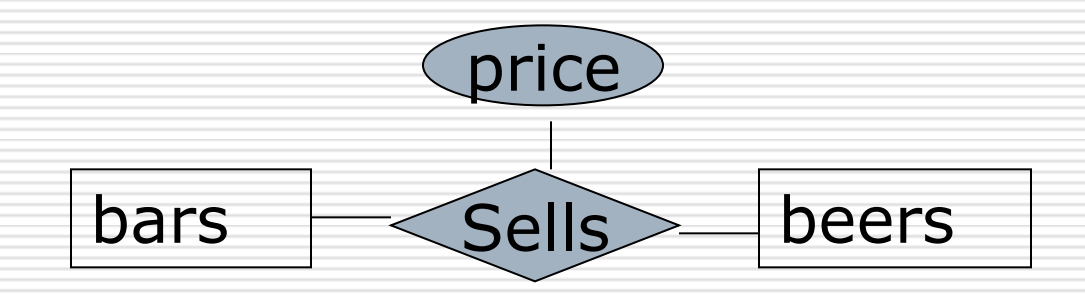

- $\Box$  Price attribute is neither in class bars, nor in class beers. ODL does not support attribute in relationship.
- 15 □ One solution: create a connecting class BBP with an attribute price to represent a related bar, beer, and price.

# Example – Cont.

 $\Box$  Here is the definition of BBP: class BBP { attribute price:real; relationship Bar theBar inverse Bar::toBBP; relationship Beer theBeer inverse Beer::toBBP;

} Bar and Beer must be modified to include relationships, both called toBBP, and both of type Set<BBP>.

## Structs and Enums

□ Attributes can have a structure (as in C) or be an enumeration.  $\square$  Declare with attribute [Struct or Enum] <name of struct or enum> { <details> } <name of attribute>;  $\Box$  Details are types and field names for a Struct, a list of constants for an Enum.

# Example: Struct and Enum

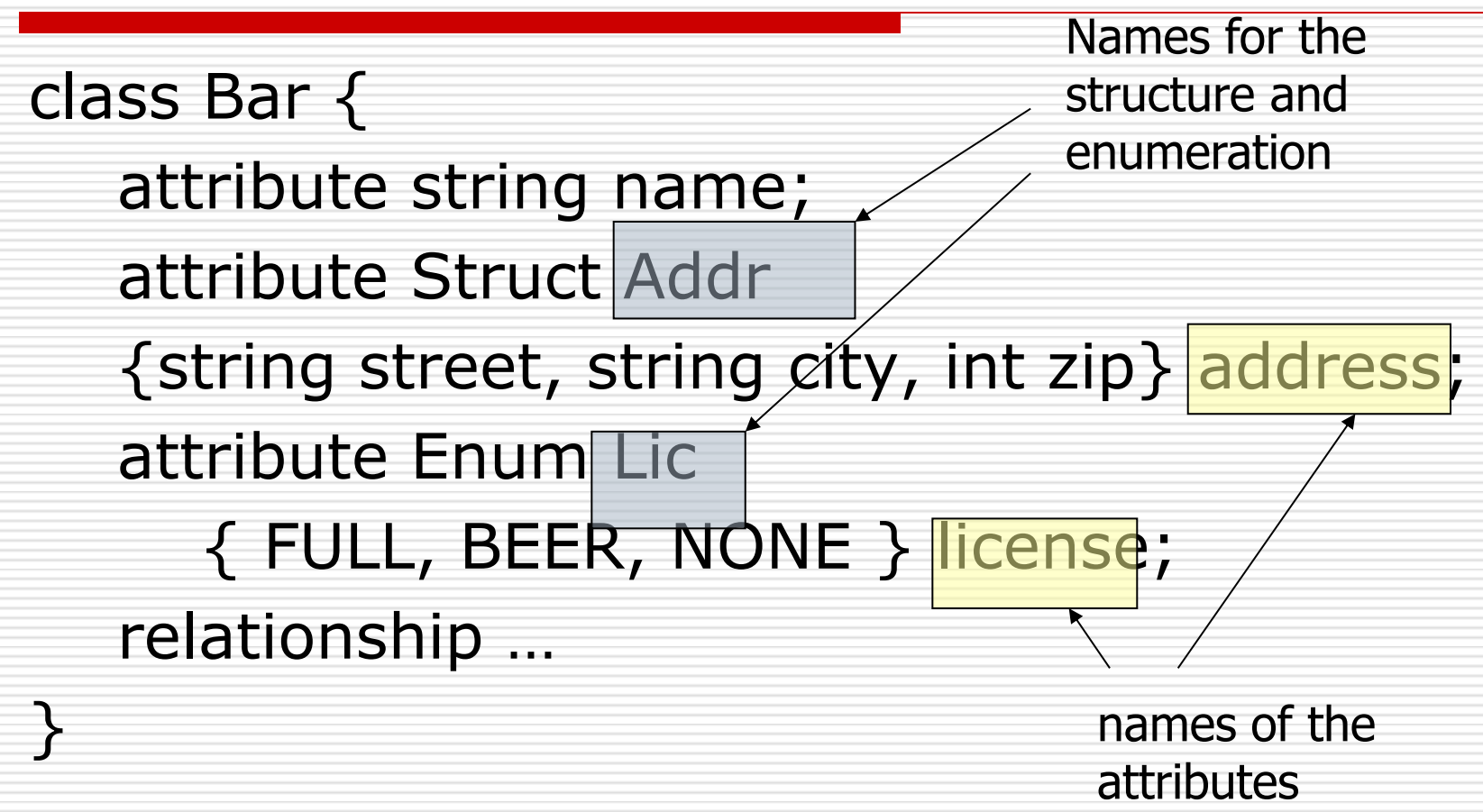

# Method Declarations

- $\Box$  A class definition may include declarations of methods for the class.
- $\Box$  Information consists of:
	- 1. Return type, if any.
	- 2. Method name.
	- 3. Argument modes and types (no names).
		- Modes are in, out, and inout.
	- 4. Any exceptions the method may raise.

# Example: Methods

real gpa(in string)raises(noGrades);

- 1. The method gpa returns a real number (presumably a student's GPA).
- 2. gpa takes one argument, a string (presumably the name of the student) and does not modify its argument.
- 3. gpa may raise the exception noGrades.

# The ODL Type System

- □ Basic types: int, real/float, string, enumerated types, and classes.
- □ Type constructors:
	- Struct for structures.
	- *Collection types* : Set, Bag, List, Array, and Dictionary  $($  = mapping from a domain type to a range type).
- □ Relationship types: a class or a single collection type.

# ODL Subclasses

- □ Usual object-oriented subclasses.
- $\Box$  Indicate superclass with a colon and its name.
- $\square$  Subclass lists only the properties unique to it.
	- **Also inherits its superclass' properties.**

#### Example: Subclasses

}

□ Ales are a subclass of beers: class Ale:Beer { attribute string color;

# ODL Keys

- $\Box$  Declare any number of keys for a class.
- □ After the class name, add:

(key <list of keys>)

 $\Box$  A key consisting of more than one attribute needs additional parentheses around those attributes.

# Example: Keys

class Beer (key name) { …  $\square$  name is the key for beers. class Course (key (dept,number),(room, hours)){  $\Box$  dept and number form one key; so do room and hours.

### Translating ODL to Relations

- $\Box$  Classes without relationships: like entity set, but several new problems arise. (show in next slide)
- □ Classes with relationships:
- a) Treat the relationship separately, as in E/R.
- b) Attach a many-one relationship to the relation for the "many".

#### ODL Class Without Relationships

- $\Box$  Problem: ODL allows attribute types built from structures and collection types.
- **O** Solutions:
- Structure: Make one attribute for each field.
- 2. Set: make one tuple for each member of the set. More than one set attribute ? Make tuples for all combinations.
- $\Box$  Problem: ODL class may have no key, but we should have one in the relation to represent "  $OID$ ".

#### Example

#### Class Drinkers (key name) { attribute string name; attribute Struct Addr { string street, string city, int zip} address; attribute Set <string> phone; }

Name street city zip phone  $n_1$  $S_1$  $C_1$  $z_1$   $p_1$  $11<sub>1</sub>$  $S_1$  $C_1$  $Z_1$  $p_2$ Key: name,phone

# Example (cont.)

- $\Box$  Surprise: the key for class (name) is not the key for the relation (name, phone)
- $\Box$  Name in the class determines a unique object, including a set of phones.
- $\Box$  Name in the relation does not determine a unique tuple.
- $\Box$  Since tuples are not identical to objects, there is no inconsistency!
- □ BCNF violation: separate out namephone.

# ODL Relationships

- $\square$  Create for each relationship a new relation that connects the keys of the two related classes, one relation for each pair.
- $\Box$  If the relationship is many-one from A to B, put key of B attributes in the relation for class A.

#### Each Example relationship become a Class Drinkers (key name) { relation schema attribute string name; Many to attribute string addr; one (1 to 1) relationship Set<Beers> likes inverse Beer relationship: relationship Beers favorite inverse Beers:: put key of B into a Relationship Drinkers husband inverse wife relaion of A Relationship Drinkers wife inverse husband; Relationship Set<Drinkers> buddies inverse Juddies; } ∩ Drinkers (name, addr, favBeer, marriedwith) Likes (drinkerName, Beersname) Buddy (drinker1,drinker2)

# UML introduction

□ UML is an acronym for Unified Modeling Language.

#### $\Box$  The UML is a language for

- Visualizing
- Specifying
- Constructing
- Documenting

the artifacts of a software-intensive system.

#### □ Object-Oriented & Visual Modeling

# UML (data model subset)

- □ UML is designed to model software, but has been adapted as a database modeling language.
- □ Midway between E/R and ODL.
	- No multiway relationships as in E/R.
	- **But allows attributes on binary** relationships, which ODL doesn't.
	- **Has a graphical notation, unlike ODL.**

#### Classes

- Sets of objects, with attributes (*state* ) and methods (*behavior* ).
- $\Box$  Attributes have types.
- $\Box$  PK indicates an attribute in the primary key (optional) of the object.
- □ Methods have declarations: *arguments* (if any) and *return type*.

### Example: Bar Class

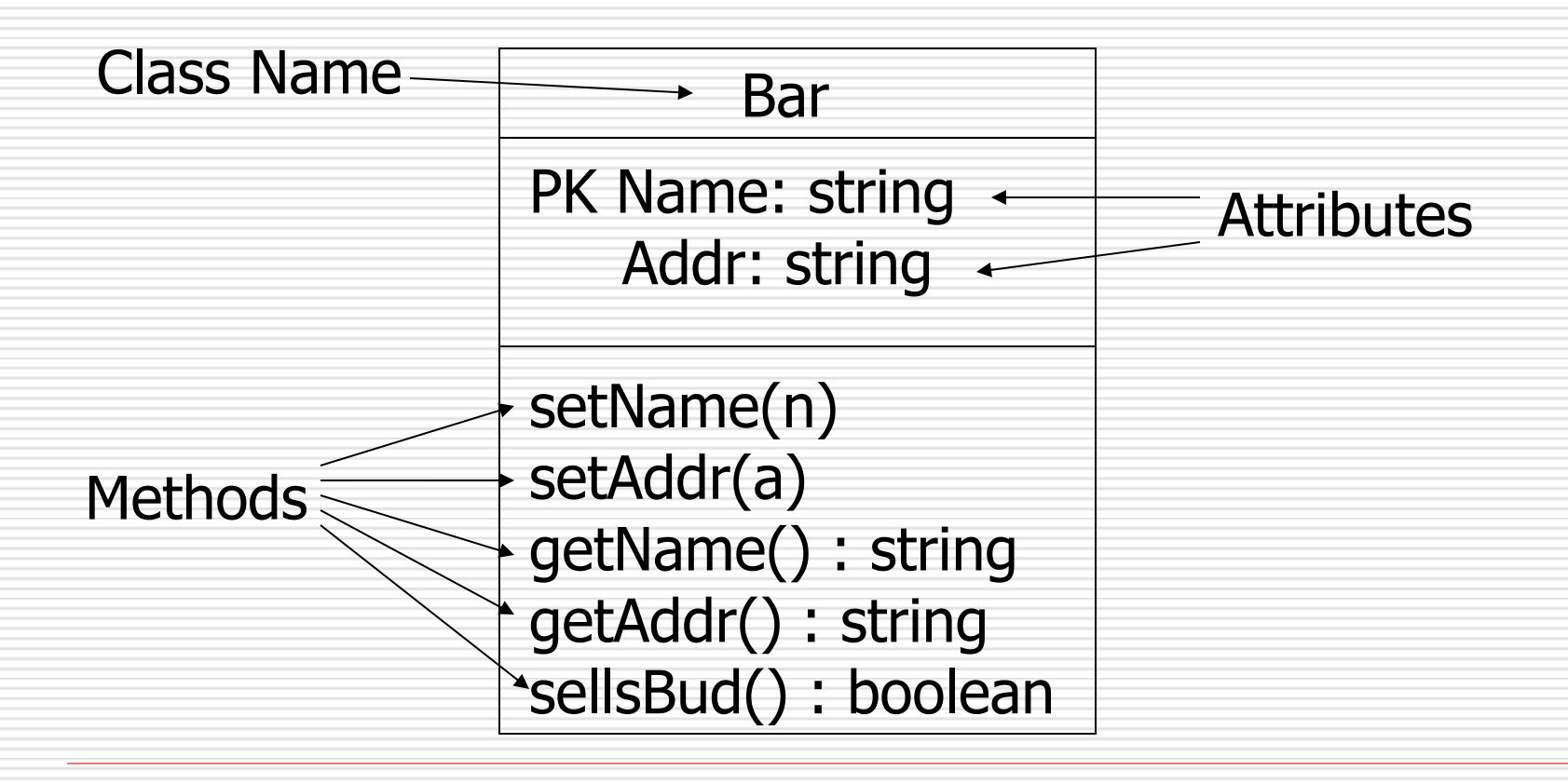

### Associations

- □ Binary relationships between classes.
- □ Represented by named lines (no diamonds as in E/R).
- $\Box$  Multiplicity at each end.
	- *m* ..*n* means between *m* and *n* of these associate with one on the other end.
	- $\blacksquare$  \* = "infinity"; e.g. 1..\* means "at least one."

### Example: Association

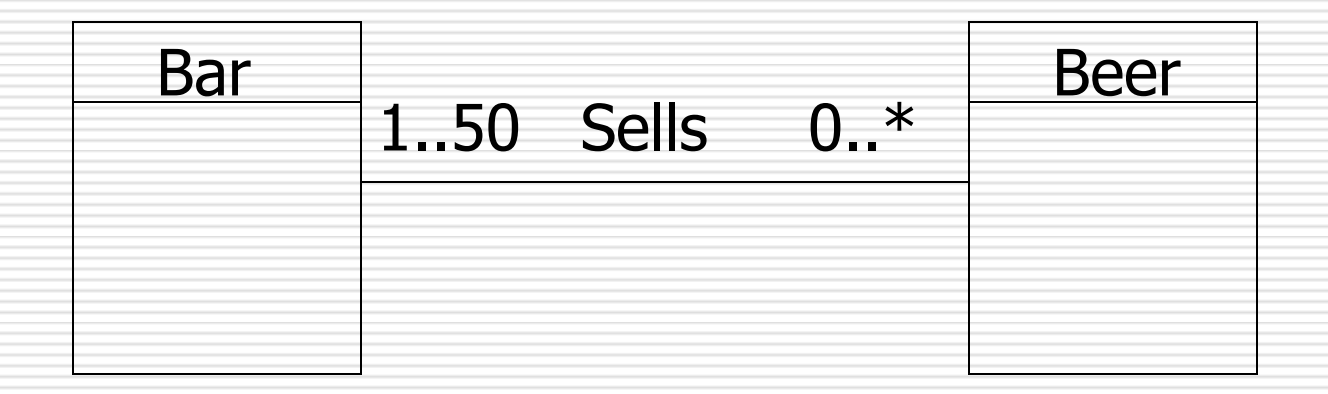

## Comparison With E/R Multiplicities

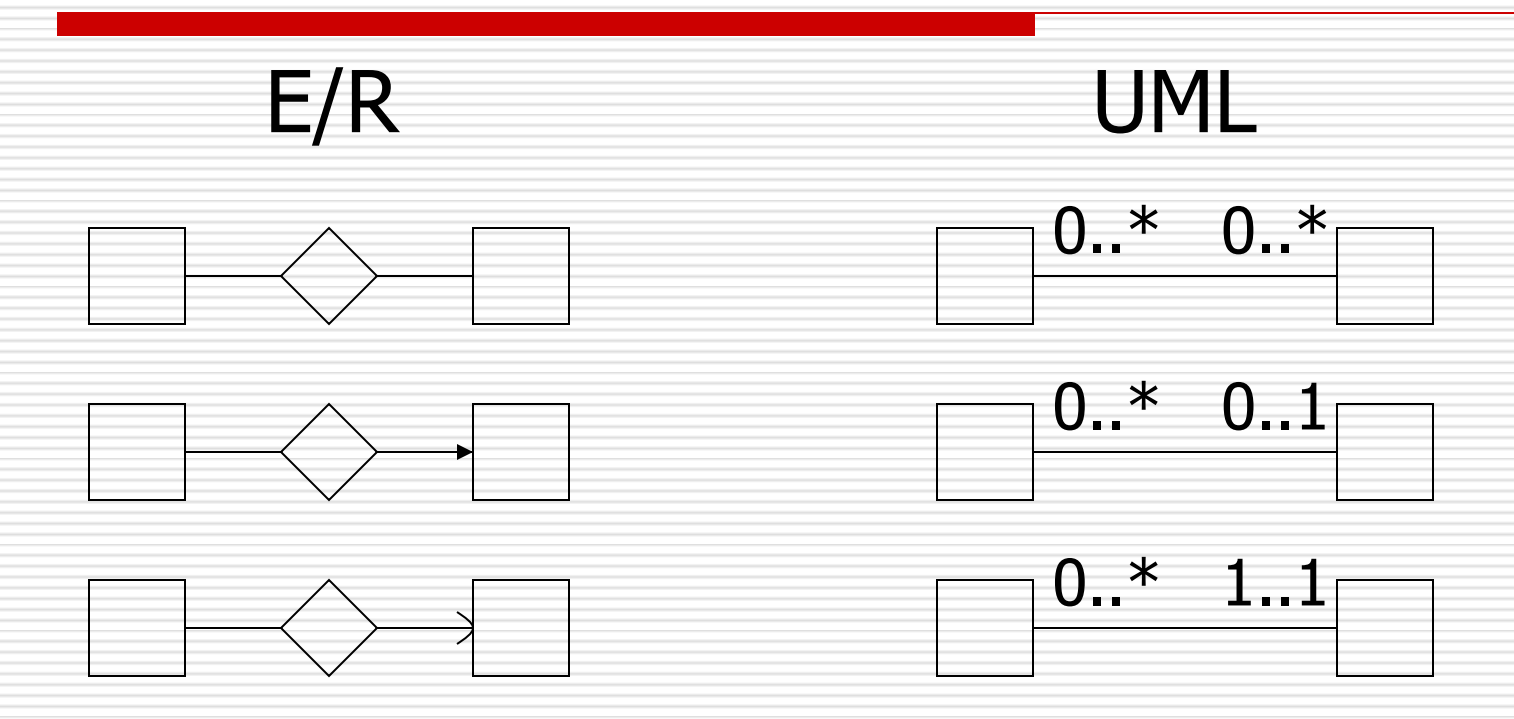

# Association Classes

#### **□** Attributes on associations are permitted.

Called an *association class*.

#### **Analogous to attributes on relationships** in E/R.

# Example: Association Class

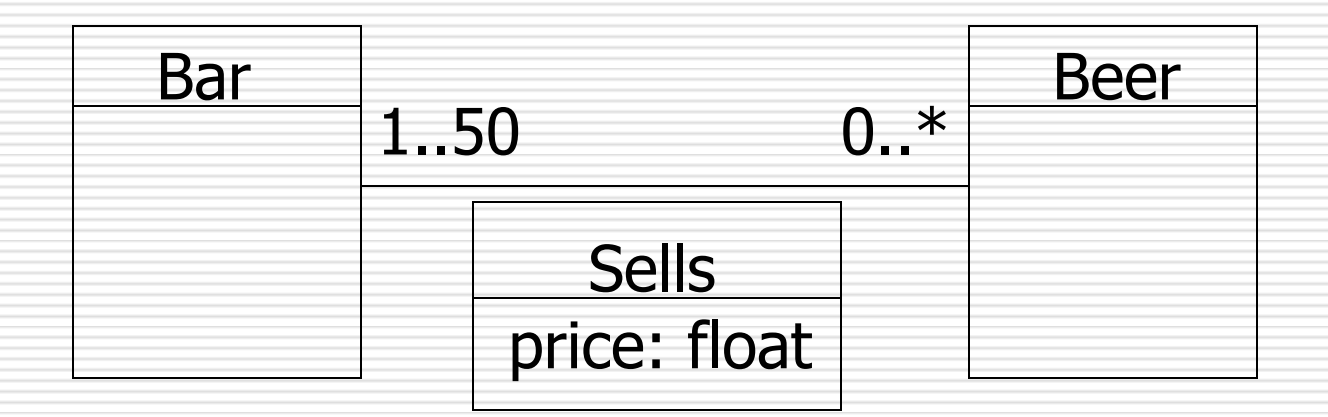

# Self-Association

#### □ An association can have both ends at the same class.

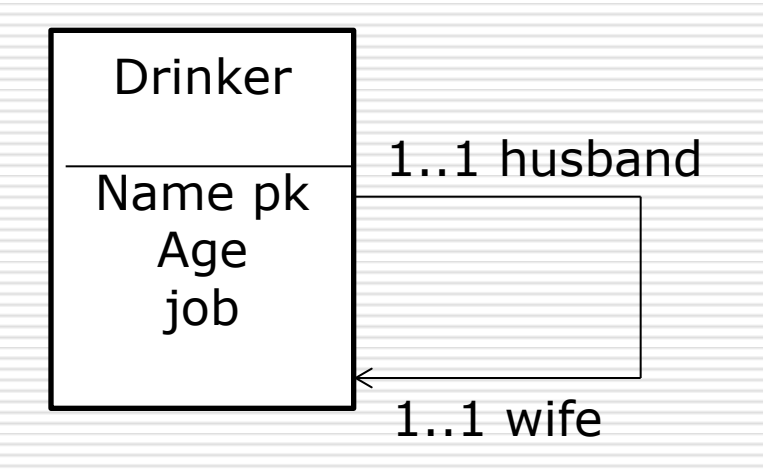

#### Subclasses

- $\Box$  Like E/R, but subclass points to superclass with a line ending in a triangle.
- $\Box$  The subclasses of a class can be:
	- *Complete* (every object is in at least one subclass) or *partial*.
	- *Disjoint* (object in at most one subclass) or *overlapping*.

### Example: Subclasses in UML

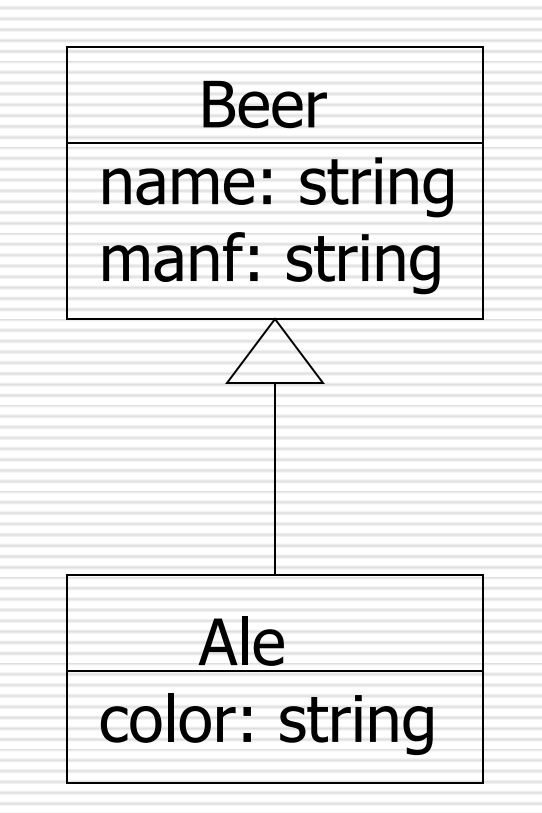

# Subclasses (cont.)

- $\Box$  In a typical object-oriented system, subclasses are disjoint.
- □ E/R model allows overlapping subclasses.
- $\Box$  E/R model and object-oriented system allow either complete or partial subclasses. There is no requirement that a member of the superclass be in any of subclass.

# Aggregations

- $\Box$  Relationships with implication that the objects on one side are "owned by" or are part of objects on the other side.
- $\Box$  Represented by a diamond at the end of the connecting line, at the "owner" side.
- □ For example:

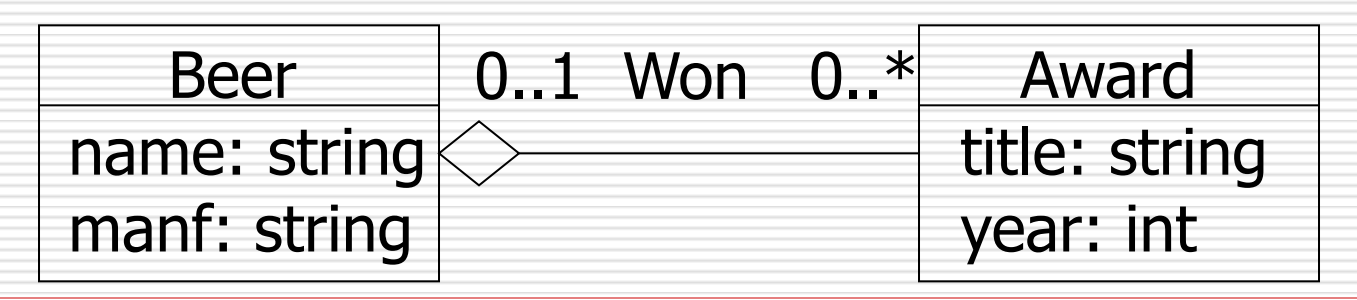

### Compositions

- $\Box$  Like aggregations, but with the implication that every object is definitely owned by one object on the other side.
- □ Represented by solid diamond at owner. Often used for subobjects or structured attributes.

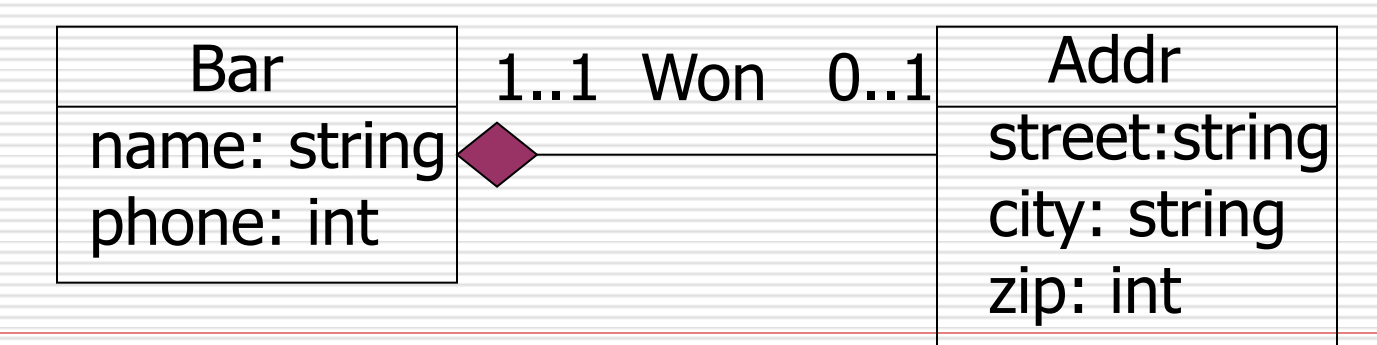

#### Examples of Aggregation and composition (cont.)

- Both represent Part-whole relationship
- $\Box$  Composition has a strong part-whole relationship, the part and the whole have the same life cycle.

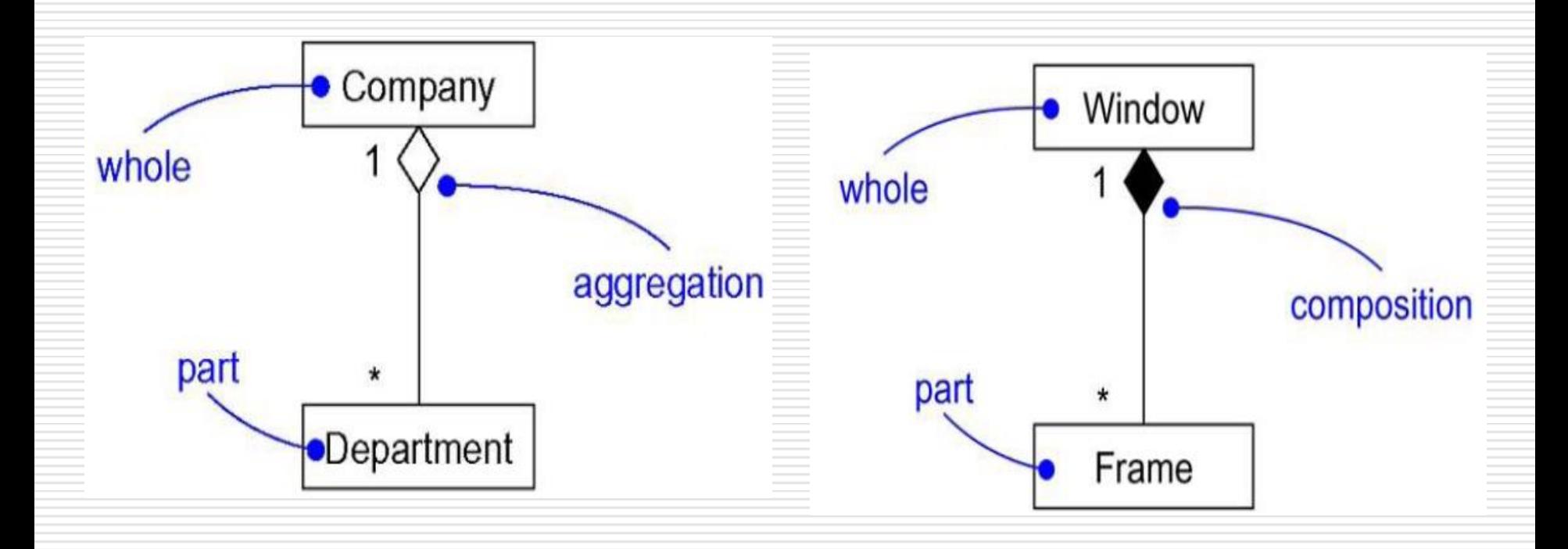

#### Comparison between UML and E/R model

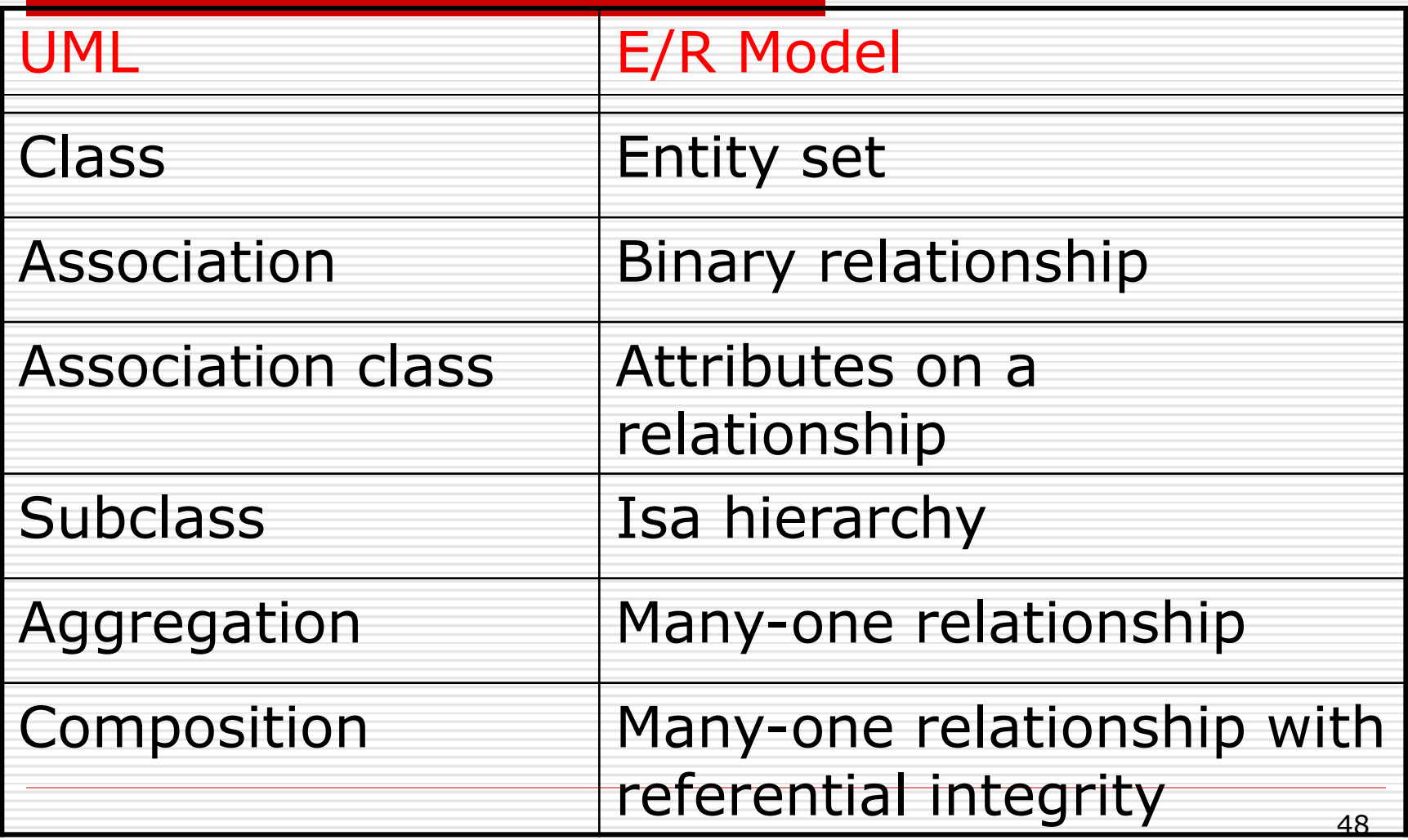

#### Conversion to Relations

- □ UML Classes to Relations.
- □ UML Associations to Relations.
- $\checkmark$  Aggregations and compositions are types of many-one associations. Construct no relations for them.

# Conversion to Relations (cont.)

- $\Box$  We can use any of the three strategies outlined for E/R to convert UML subclasses to relations.
	- 1. E/R-style: each subclass' relation stores only its own attributes, plus key.
	- 2. OO-style: relations store attributes of subclass and all superclasses.
	- 3. Nulls: One relation, with NULL's as needed.

### From UML subclass  $\rightarrow$  relations

- $\Box$  If a hierarchy is disjoint at every level, then an object-oriented representation is suggested.
- $\Box$  If the hierarchy is both complete and disjoint at every level, then the task is even simpler.
- $\Box$  If the hierarchy is large and overlapping at some or all levels, then the E/R approach is indicated.

#### Relationship Comparison between models

- □ E/R model: many-to-many relationships, multiway relationship, relationship can have an attribute
- □ UML: many-to-many relationships, relationship can have an attribute
- □ ODL: many-to-many relationships, relationship has not attributes, with inverse relationship.

#### Summary

- $\Box$  The E/R model (subclass, weak entity sets)
- □ UML model
- □ ODL (keys, relationships, type system)
- $\Box$  Transfer E/R to relational model (Isa hierarchies)
- **□ Transfer UML to relations**
- **□** Transfer ODL to relations

#### Classroom Exercises of chapter 4

- □ Exercise 4.2.1 (design)
- **□** Exercise 4.4.1
- □ Exercise 4.4.2